# Enforcing Bespoke Policies in Kubernetes

Torin Sandall @sometorin openpolicyagent.org

### **Overview**

- Background: What Is Policy?
- Example Scenario
- Admission Control
- Open Policy Agent

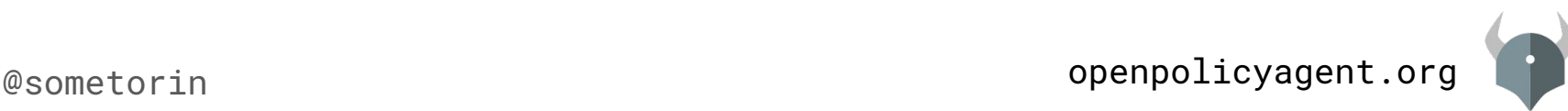

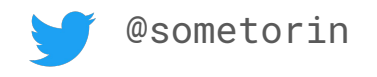

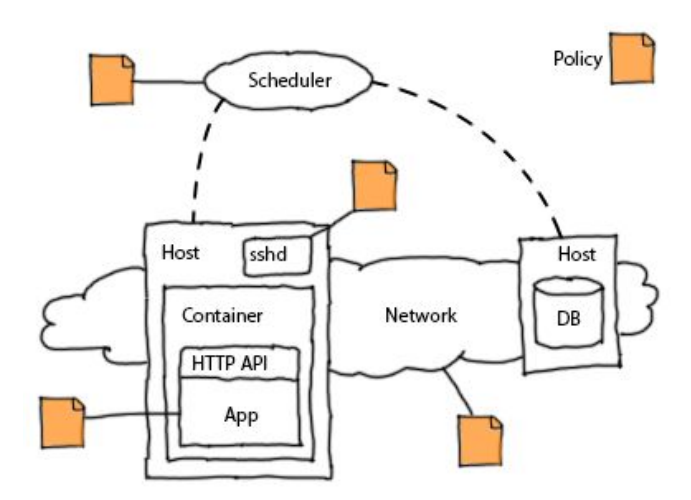

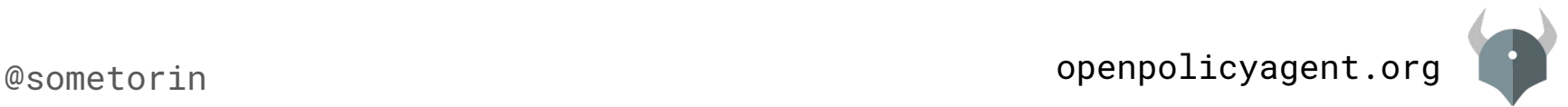

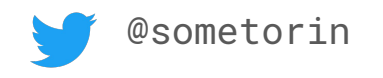

- Policies are vital to every organization
	- Policies are required across the stack
	- Policies are organization-specific
	- Policies change frequently over time

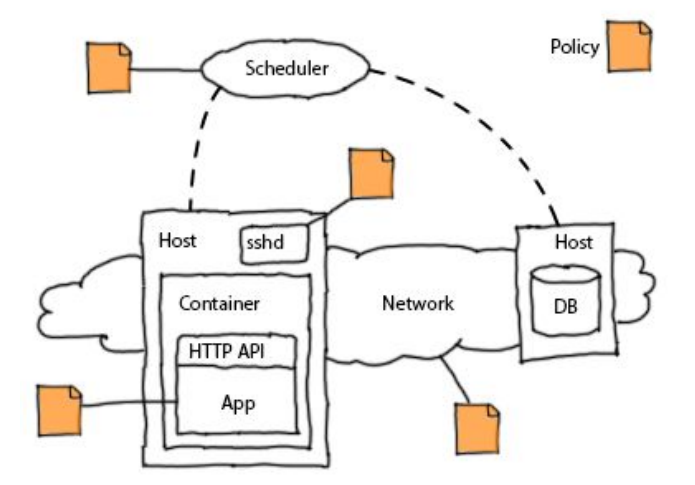

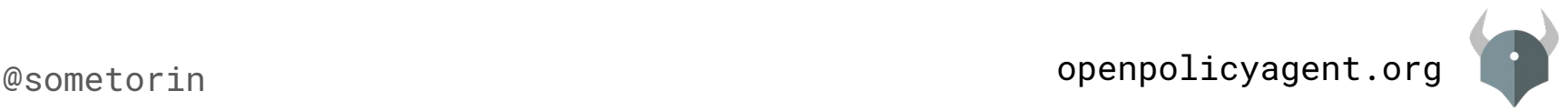

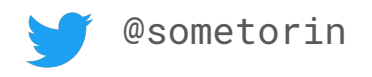

- Policies are vital to every organization
	- Policies are required across the stack
	- Policies are organization-specific
	- Policies change frequently over time
- Policy enforcement methods vary wildly
	- Weak guarantees from tribal knowledge & wikis
	- High cost from hard-coded policy decisions

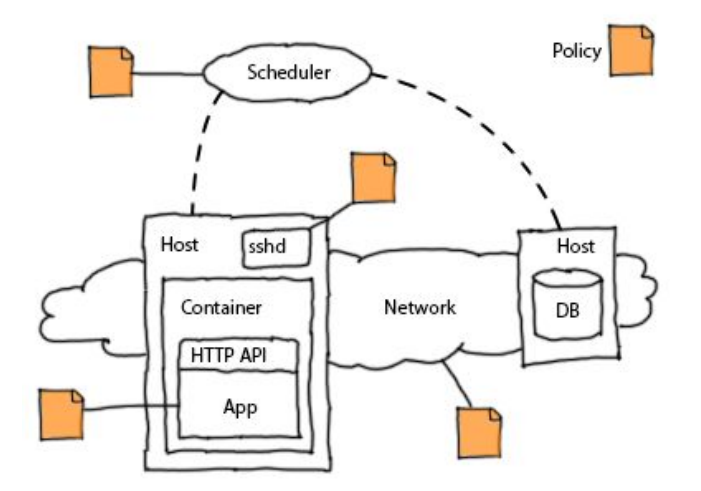

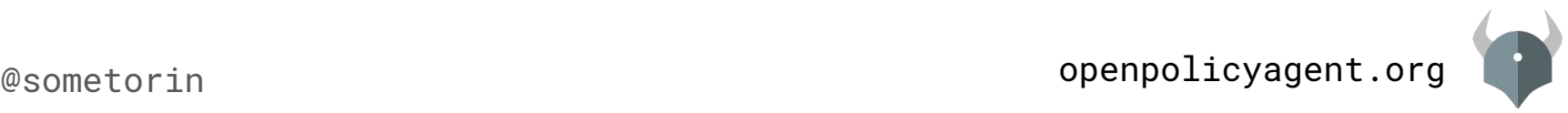

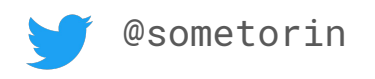

- Policies are vital to every organization
	- Policies are required across the stack
	- Policies are organization-specific
	- Policies change frequently over time
- Policy enforcement methods vary wildly
	- Weak guarantees from tribal knowledge & wikis
	- High cost from hard-coded policy decisions
- Existing solutions lack expressiveness
	- Logic and data
	- Decisions
	- Composition

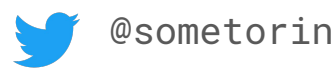

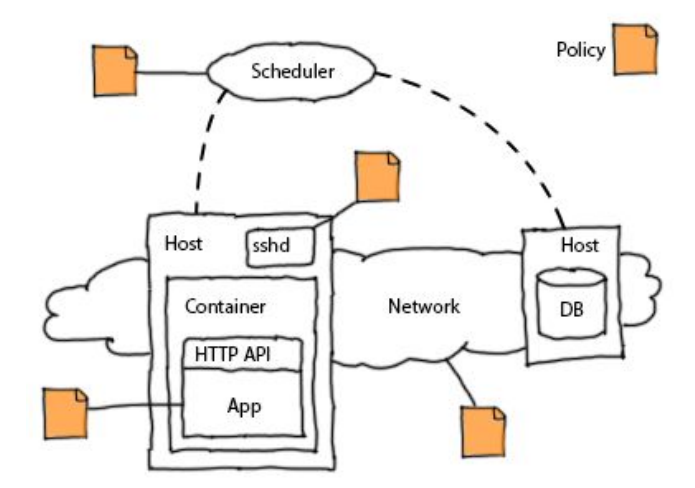

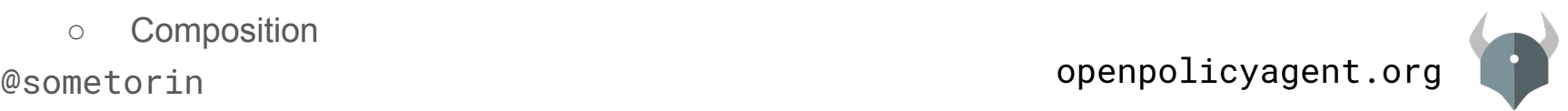

### Example Scenario

● **Alice** and **Bob** work for AcmeCorp

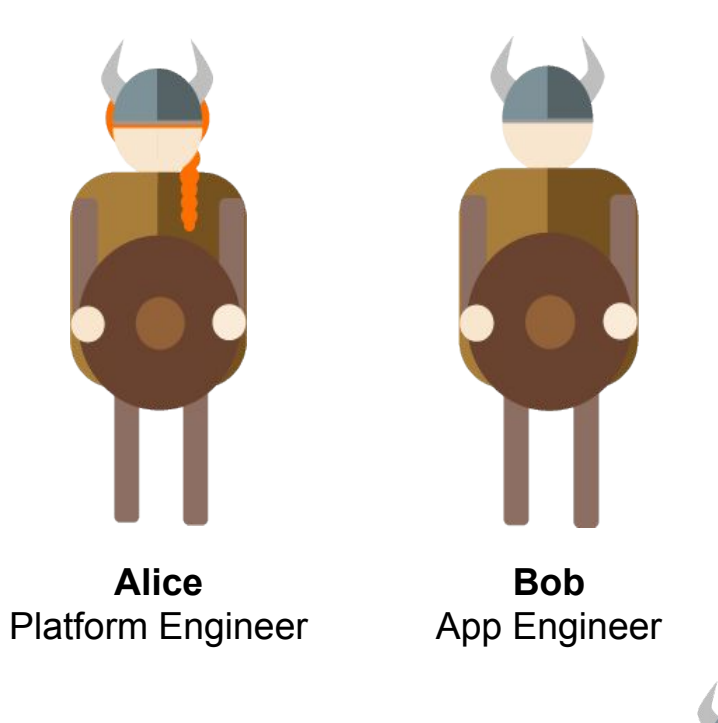

openpolicyagent.org

### Example Scenario

- **Alice** and **Bob** work for AcmeCorp
- Bob needs shell access to containers running on Kubernetes

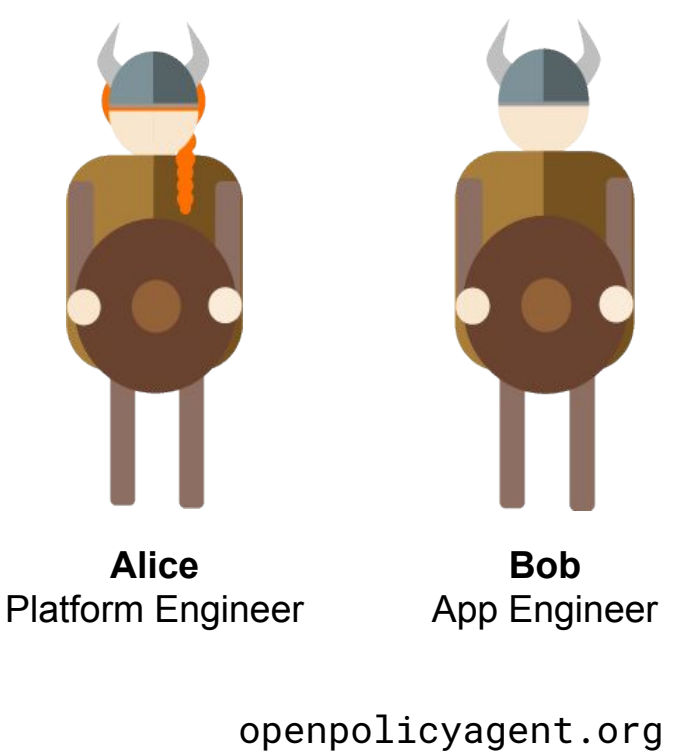

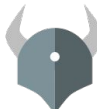

### Example Scenario

- **Alice** and **Bob** work for AcmeCorp
- Bob needs shell access to containers running on Kubernetes
- Bob cannot be trusted with access to **privileged containers** running in the **production namespace**

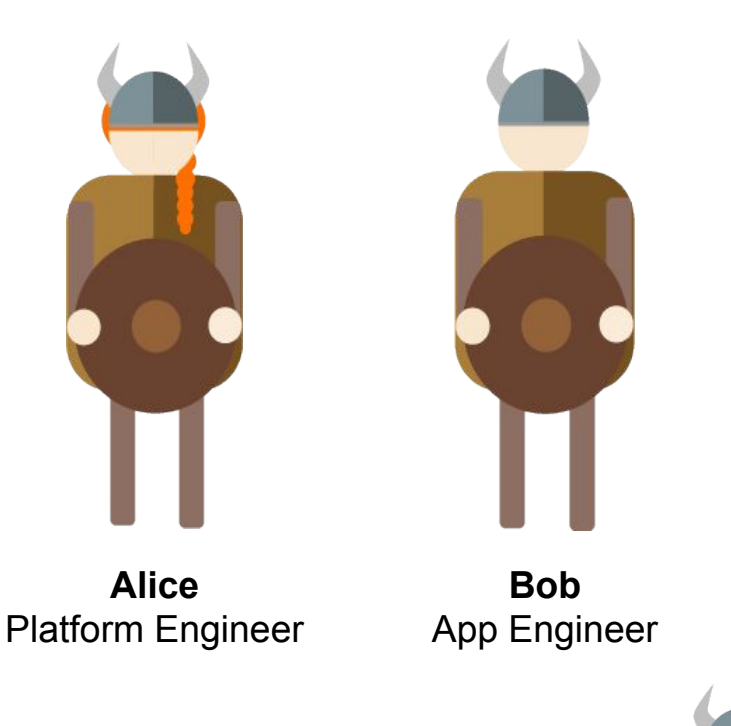

openpolicyagent.org

# Kubernetes Extensibility

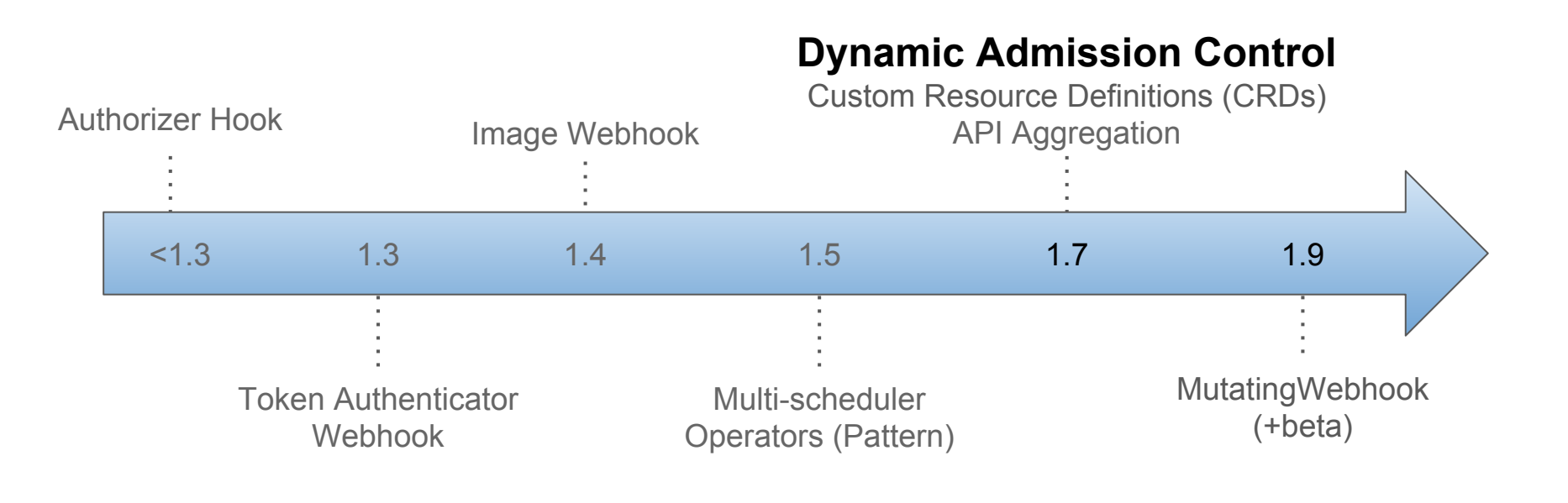

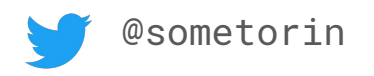

### Admission Control

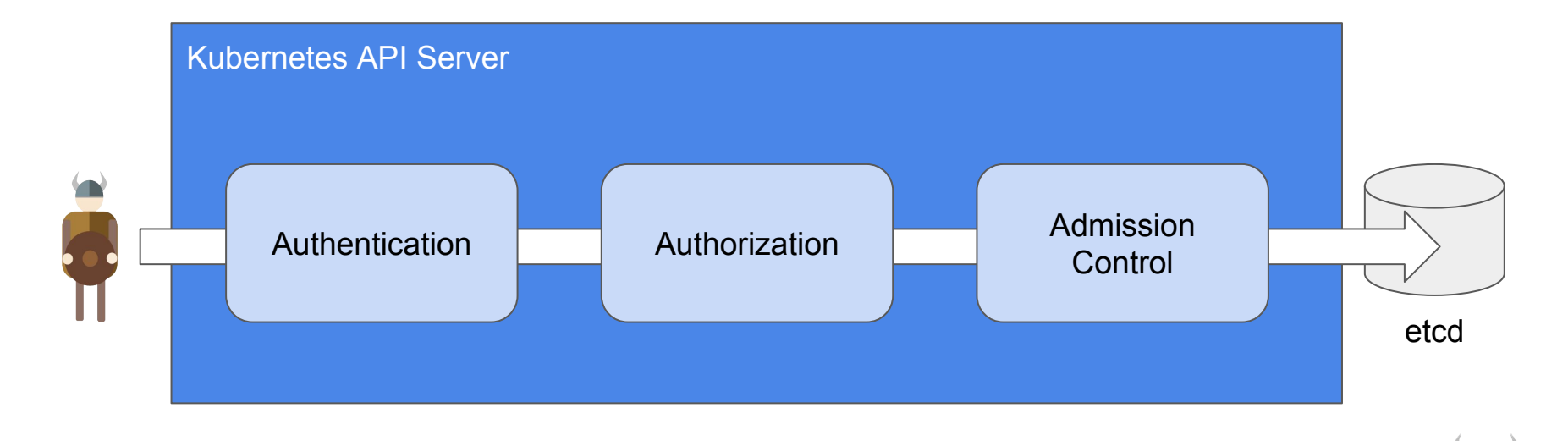

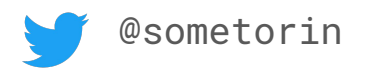

# Admission Control

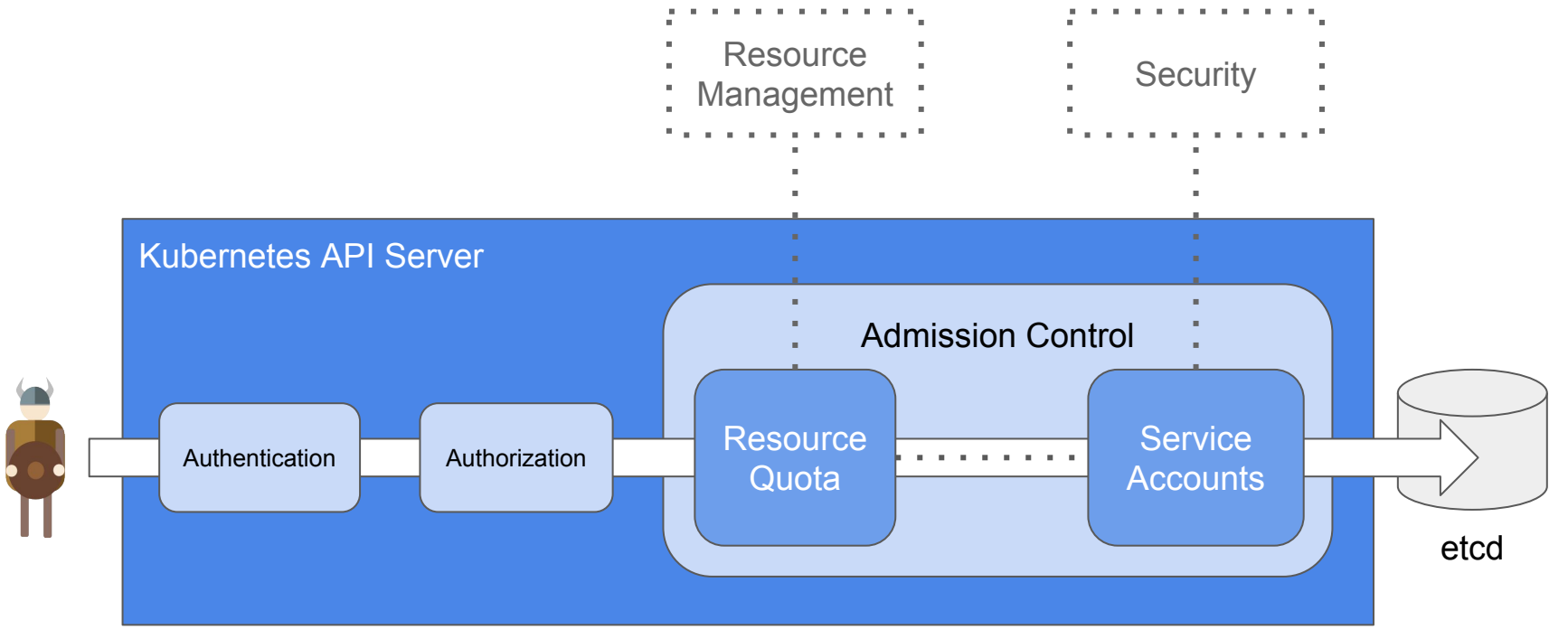

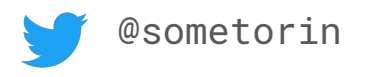

### openpolicyagent.org @sometorin Admission Control etcd Kubernetes API Server Admission Control **Resource Quota Service** Authentication Authorization **Authorization** Quota **Authorization Resource** Management : Security

# Admission Control: Before 1.7

- Static compilation & configuration
	- 30+ admission controllers
	- 1-4 added per release
	- Command line arguments
	- Static configuration files

admit deny exec limitranger namespace resourcequota securitycontext serviceaccount initialresources alwayspullimages antiaffinity persistentvolume security imagepolicy storageclass gc podnodeselector defaulttolerationseconds podpreset initialization noderestriction podtolerationrestriction schedulingpolicy image/imagelimitrangerplugin image/imagepolicyplugin ingress/ingress project/lifecycle project/podnodeenvironment project/projectrequestlimit quota/quotaclusterresourceoverride quota/clusterquota quota/runonceduration scheduler/podnodeconstraints security/constraint

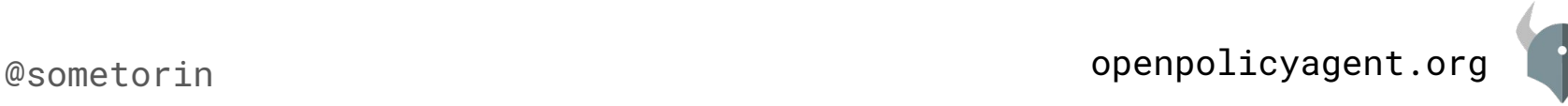

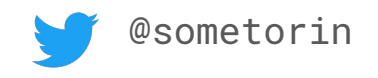

# Admission Control: Before 1.7

- Static compilation & configuration
	- 30+ admission controllers
	- 1-4 added per release
	- Command line arguments
	- Static configuration files
- Example Scenario
	- Alice forks Kubernetes into a private repository
	- Alice implements the policy inside the plugin framework
	- Alice now has to build, push, and upgrade Kubernetes itself

deny exec limitranger namespace resourcequota securitycontext serviceaccount initialresources alwayspullimages antiaffinity persistentvolume security imagepolicy storageclass gc podnodeselector defaulttolerationseconds podpreset initialization noderestriction podtolerationrestriction schedulingpolicy image/imagelimitrangerplugin image/imagepolicyplugin ingress/ingress project/lifecycle

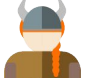

**bobprotectionpolicy**

project/podnodeenvironment project/projectrequestlimit quota/quotaclusterresourceoverride quota/clusterquota quota/runonceduration scheduler/podnodeconstraints security/constraint

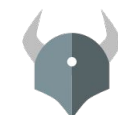

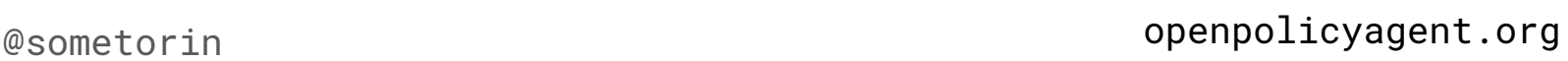

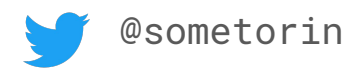

- Admission controllers can be implemented as webhooks that run on top of Kubernetes
- Webhooks can **allow** or **deny** incoming requests
	- Before etcd is updated
	- Before clients are notified
- Webhooks are configured **dynamically** via Kubernetes APIs

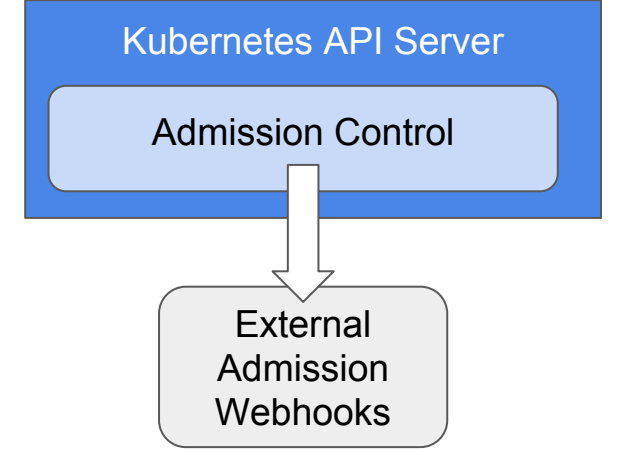

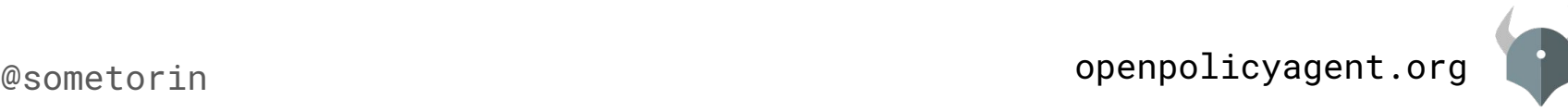

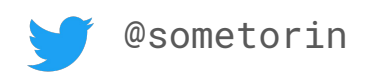

• The API Server calls webhooks whose configuration rules match the incoming request:

```
match [
   {operations: ["create"], kinds: ["pods"]},
   {operations: ["delete"], kinds: ["services"]}
]
```
● Rules can include wildcards:

```
match [
   {operations: ["*"], kinds: ["*"]}
]
```
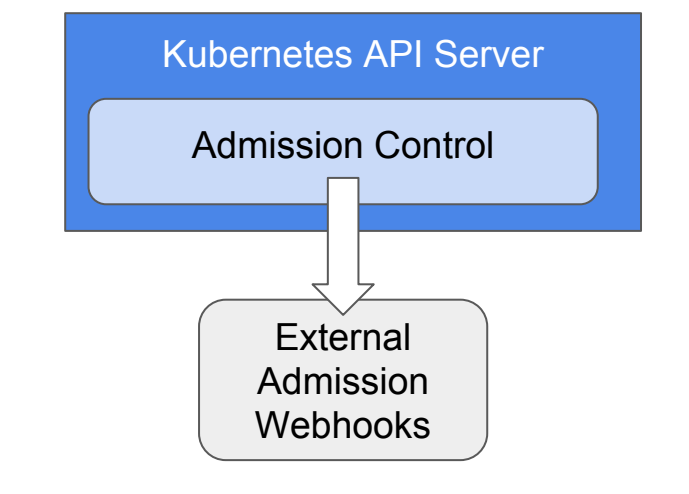

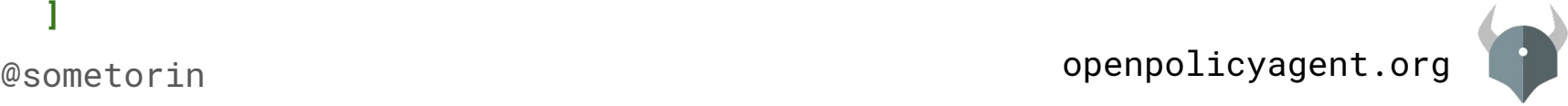

● The API Server provides the **operation**, **entire object, and user info** in the webhook call

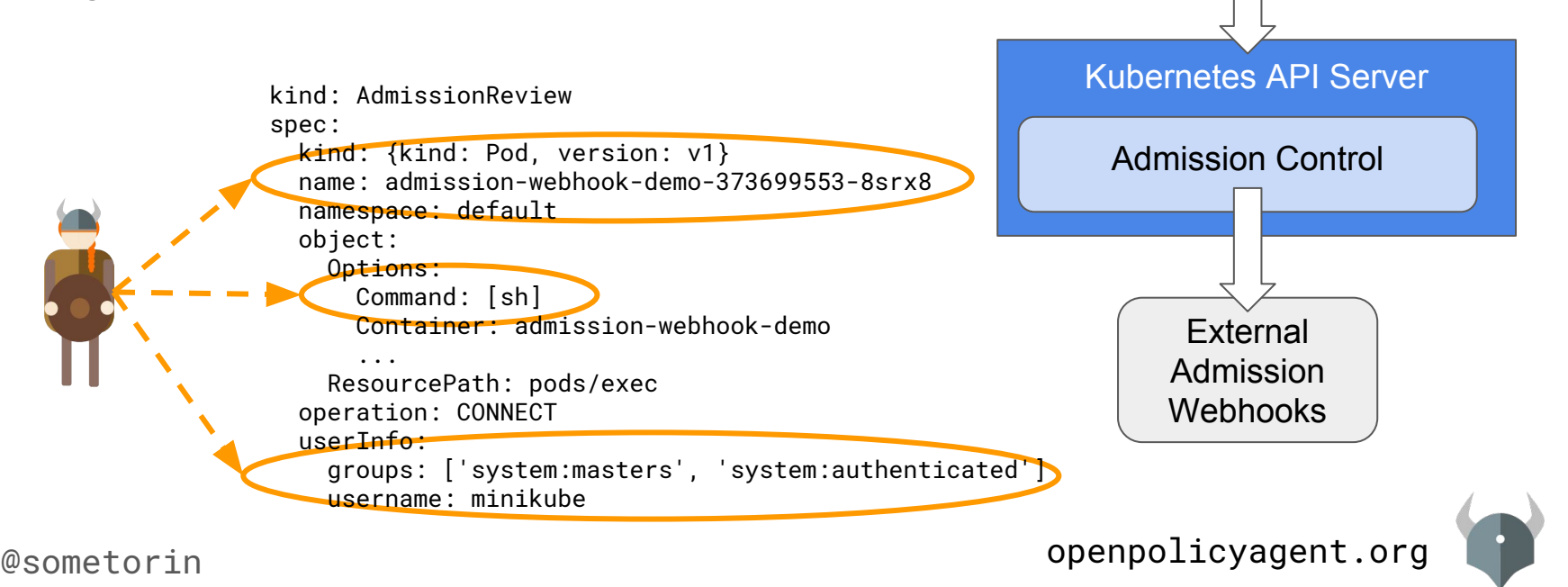

\$ kubectl exec

● Webhooks respond with an **AdmissionReview** that indicates whether to **allow** or **deny** the request

```
kind: AdmissionReview
status:
   allowed: false
   reason:
     message: "nice try bob -alice"
```
● The API Server rejects the request **IF ANY** of the webhooks return a denial

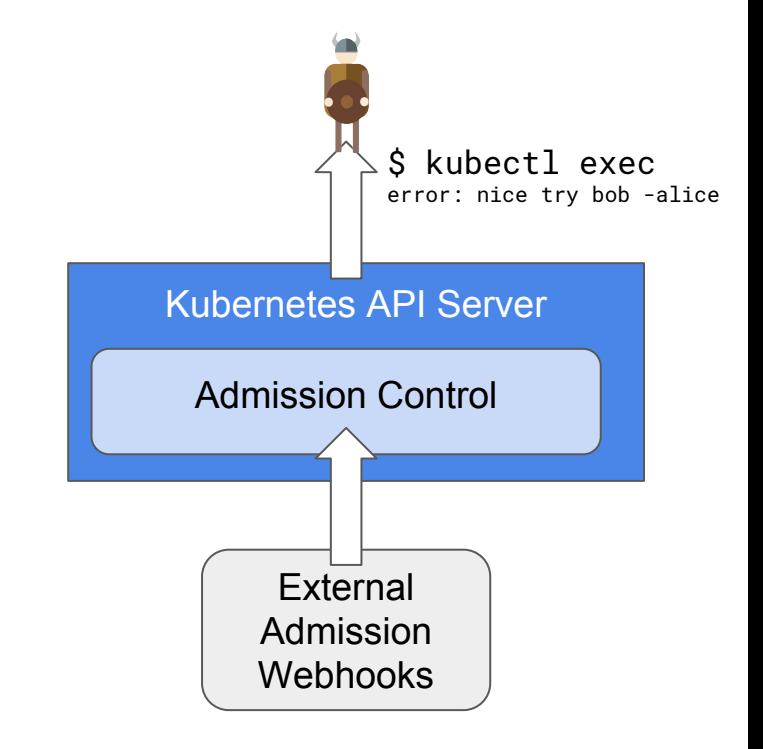

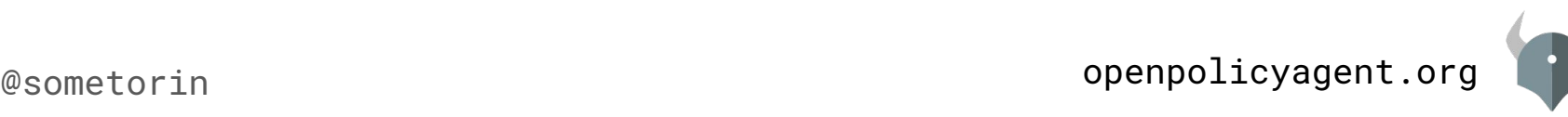

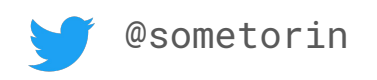

# Demo

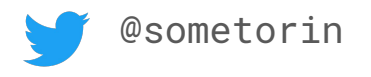

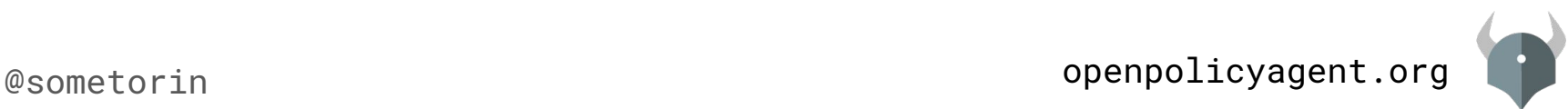

- Be careful with webhook dependencies!
	- Consider performance and availability
	- Avoid side effects

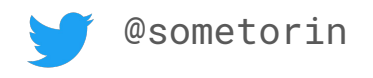

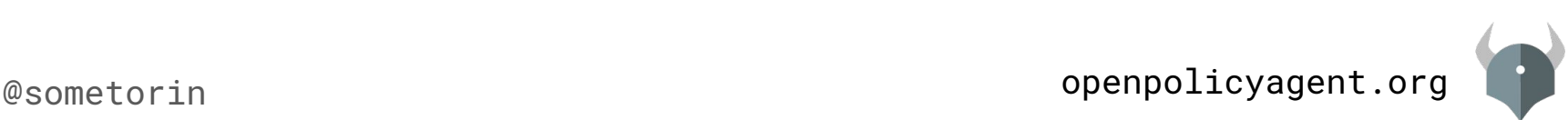

- Be careful with webhook dependencies!
	- Consider performance and availability
	- Avoid side effects
- API server sends "internal representation" of Kubernetes objects over the wire

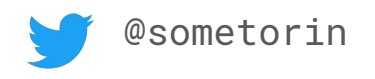

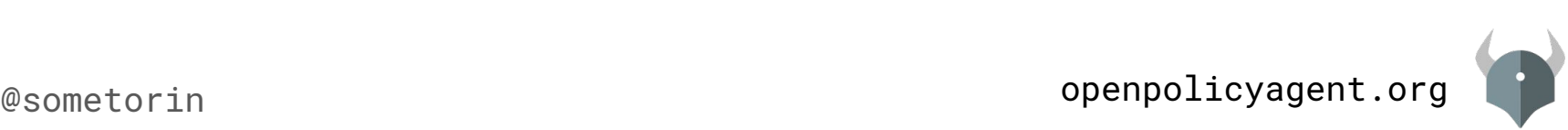

- Be careful with webhook dependencies!
	- Consider performance and availability
	- Avoid side effects
- API server sends "internal representation" of Kubernetes objects over the wire
- API server "fails open" if webhook fails (configurable in 1.9)

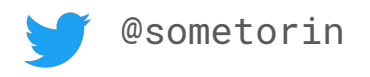

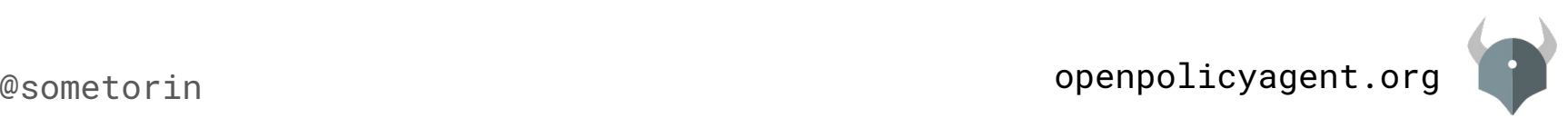

- Be careful with webhook dependencies!
	- Consider performance and availability
	- Avoid side effects
- API server sends "internal representation" of Kubernetes objects over the wire
- API server "fails open" if webhook fails (configurable in 1.9)
- Must serve POST requests at https://<ip>:<port>/ (paths supported in 1.9)

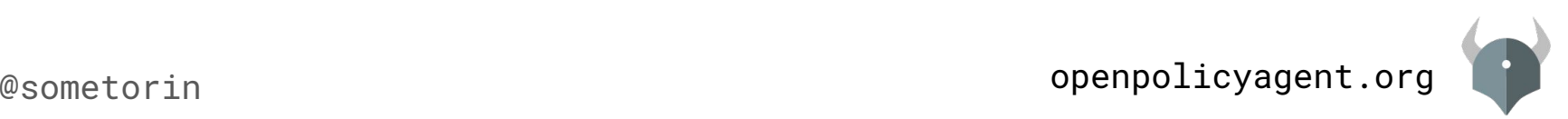

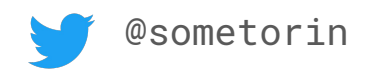

- Be careful with webhook dependencies!
	- Consider performance and availability
	- Avoid side effects
- API server sends "internal representation" of Kubernetes objects over the wire
- API server "fails open" if webhook fails (configurable in 1.9)
- Must serve POST requests at https://<ip>:<port>/ (paths supported in 1.9)
- Client-go vendoring has improved significantly

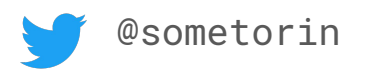

# Webhooks...all the way down?

● Webhooks (and initializers) lay the groundwork for extensible policy enforcement

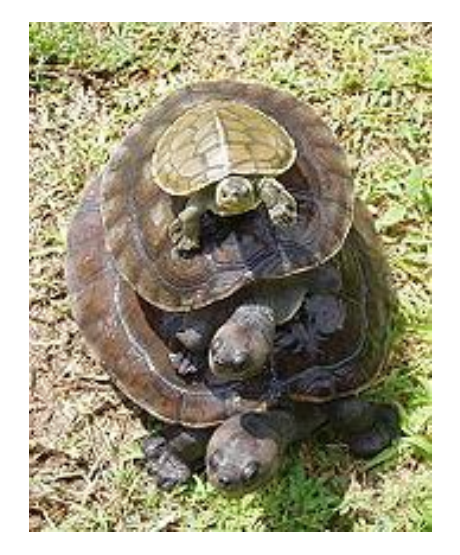

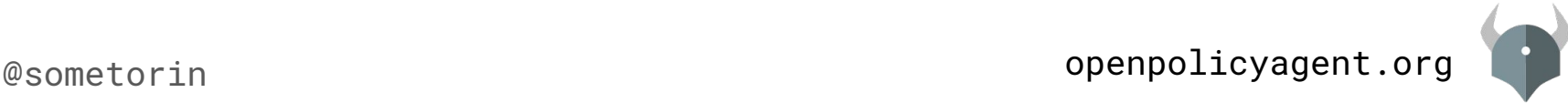

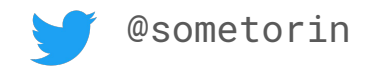

# Webhooks...all the way down?

- Webhooks (and initializers) lay the groundwork for extensible policy enforcement
- Policy decisions have been decoupled from enforcement

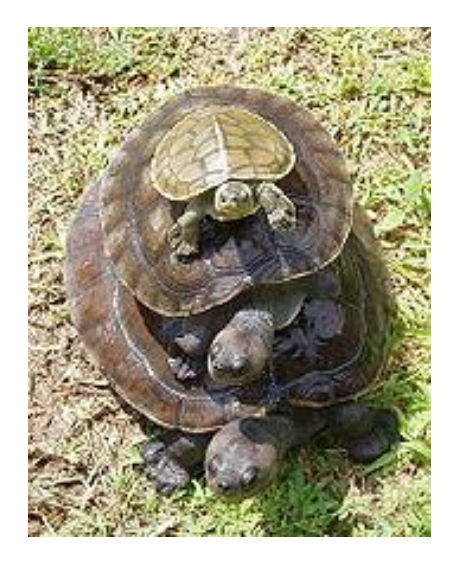

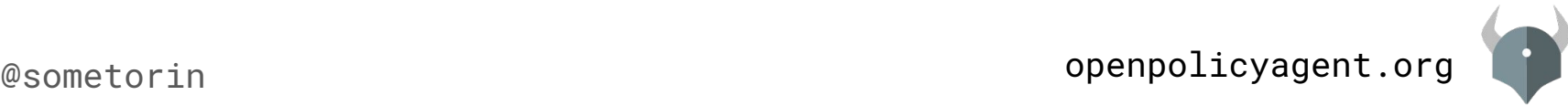

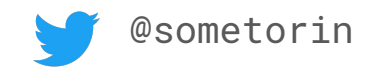

# Webhooks...all the way down?

- Webhooks (and initializers) lay the groundwork for extensible policy enforcement
- Policy decisions have been decoupled from enforcement
- Is there a better way to author policies that control who can do what?

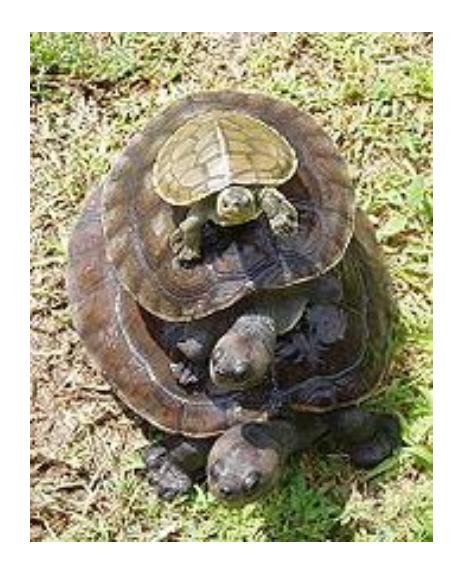

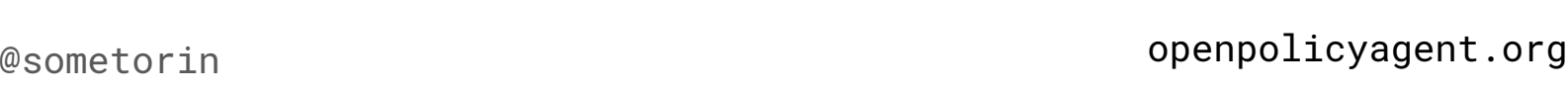

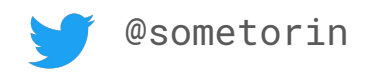

openpolicyagent.org @sometorin startTime: 2017-08-01T06:34:13ZapiVersion: v1 kind: Pod metadata: labels: app: nginx name: nginx-1493591563-bvl8q namespace: production spec: containers: - image: nginx imagePullPolicy: Always name: nginx securityContext: privileged: true dnsPolicy: ClusterFirst nodeName: minikube restartPolicy: Always status: containerStatuses: - name: nginx ready: true restartCount: 0 state: running: startedAt: 2017-08-01T06:34:22Z hostIP: 192.168.99.100 phase: Running podIP: 172.17.0.4

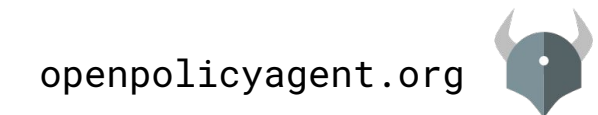

openpolicyagent.org @sometorin startTime: 2017-08-01T06:34:13Z apiVersion: v1 kind: Pod metadata: labels: app: nginx name: nginx-1493591563-bvl8q namespace: production spec: containers: - image: nginx imagePullPolicy: Always name: nginx securityContext: privileged: true dnsPolicy: ClusterFirst nodeName: minikube restartPolicy: Always status: containerStatuses: - name: nginx ready: true restartCount: 0 state: running: startedAt: 2017-08-01T06:34:22Z hostIP: 192.168.99.100 phase: Running podIP: 172.17.0.4 # references spec.containers[0].image

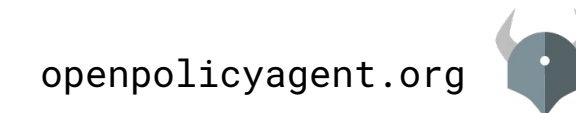

openpolicyagent.org @sometorin startTime: 2017-08-01T06:34:13Z apiVersion: v1 kind: Pod metadata: labels: app: nginx name: nginx-1493591563-bvl8q namespace: production spec: containers: image: nginx imagePullPolicy: Alway<mark>s</mark> name: nginx securityContext: privileged: true dnsPolicy: ClusterFirst nodeName: minikube restartPolicy: Always status: containerStatuses: - name: nginx ready: true restartCount: 0 state: running: startedAt: 2017-08-01T06:34:22Z hostIP: 192.168.99.100 phase: Running podIP: 172.17.0.4

# references spec.containers[0].image

# variables and iteration  $container = spec.contribiner[$ 

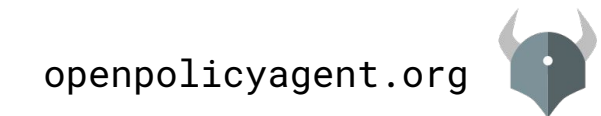

startTime: 2017-08-01T06:34:13Z<br>@sometor1n apiVersion: v1 kind: Pod metadata: labels: app: nginx name: nginx-1493591563-bvl8q namespace: production spec: containers: - image: nginx imagePullPolicy: Always name: nginx securityContext: privileged: true dnsPolicy: ClusterFirst nodeName: minikube restartPolicy: Always status: containerStatuses: - name: nginx ready: true restartCount: 0 state: running: startedAt: 2017-08-01T06:34:22Z hostIP: 192.168.99.100 phase: Running podIP: 172.17.0.4 startTime: 2017-08-01T06:34:13Z

# references spec.containers[0].image

# variables and iteration container = spec.containers[\_]

# expressions

container.securityContext.privileged = true

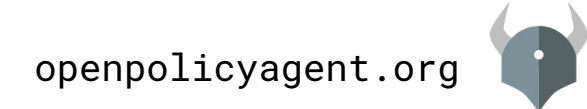

startTime: 2017-08-01T06:34:13Z<br>@sometor1n apiVersion: v1 kind: Pod metadata: labels: app: nginx name: nginx-1493591563-bvl8q namespace: production spec: containers: - image: nginx imagePullPolicy: Always name: nginx securityContext: privileged: true dnsPolicy: ClusterFirst nodeName: minikube restartPolicy: Always status: containerStatuses: - name: nginx ready: true restartCount: 0 state: running: startedAt: 2017-08-01T06:34:22Z hostIP: 192.168.99.100 phase: Running podIP: 172.17.0.4 startTime: 2017-08-01T06:34:13Z

```
# references
spec.containers[0].image
# variables and iteration
container = spec.containers[_]
# expressions
container.securityContext.privileged = true
# functions
is_privileged(container) {
   container.securityContext.privileged = true
}
```
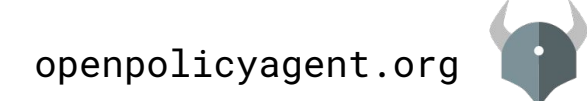

startTime: 2017-08-01T06:34:13Z<br>@sometor1n apiVersion: v1 kind: Pod metadata: labels: app: nginx name: nginx-1493591563-bvl8q namespace: production spec: containers: - image: nginx imagePullPolicy: Always name: nginx securityContext: privileged: true dnsPolicy: ClusterFirst nodeName: minikube restartPolicy: Always status: containerStatuses: - name: nginx ready: true restartCount: 0 state: running: startedAt: 2017-08-01T06:34:22Z hostIP: 192.168.99.100 phase: Running podIP: 172.17.0.4 startTime: 2017-08-01T06:34:13Z

```
# references
spec.containers[0].image
# variables and iteration
container = spec.containers[_]
# expressions
container.securityContext.privileged = true
# functions
is_privileged(container) {
   container.securityContext.privileged = true
}
# rules
deny {
   review.user = "bob"
   review.operation = "CONNECT"
   review.namespace = "production"
   is_privileged(spec.containers[_])
}
```
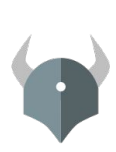

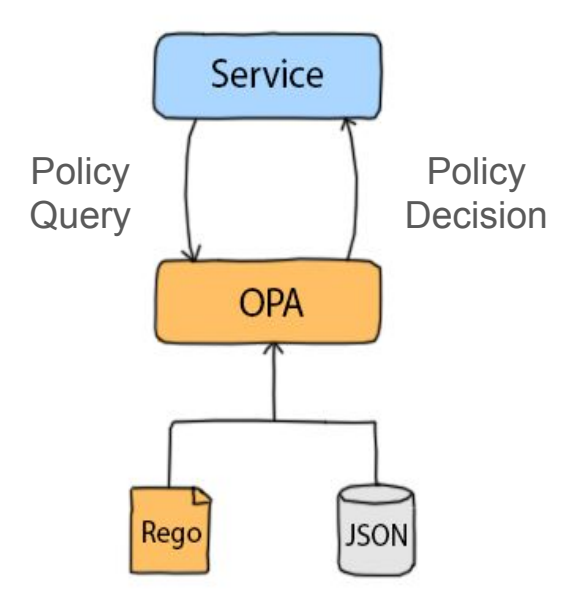

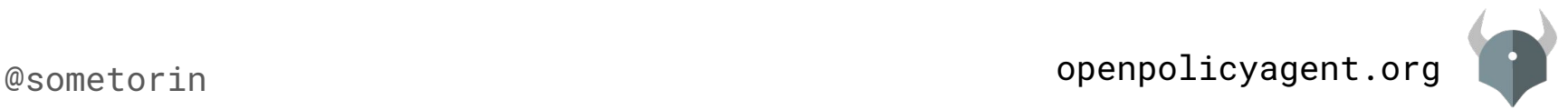

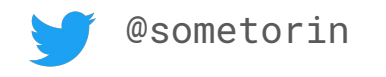

- Declarative Language (Rego)
	- Is X allowed to call operation Y on resource Z?
	- What clusters should workload X be deployed to?
	- What annotations must be present on object X?

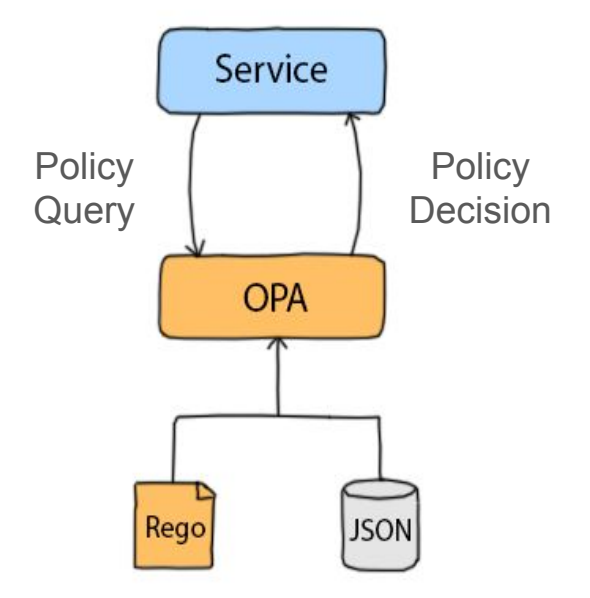

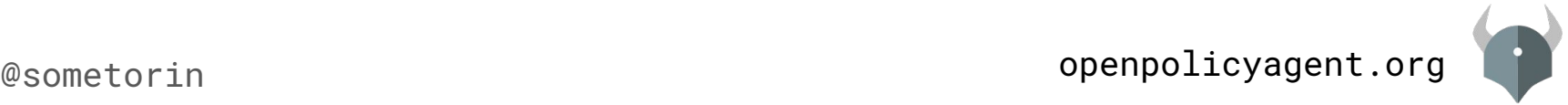

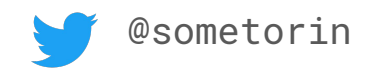

- Declarative Language (Rego)
	- Is X allowed to call operation Y on resource Z?
	- What clusters should workload X be deployed to?
	- What annotations must be present on object X?
- Library/Daemon (Go)
	- In-memory, zero runtime dependencies
	- Evaluation engine: parser, compiler, interpreter
	- Tooling: REPL, test runner, tracing

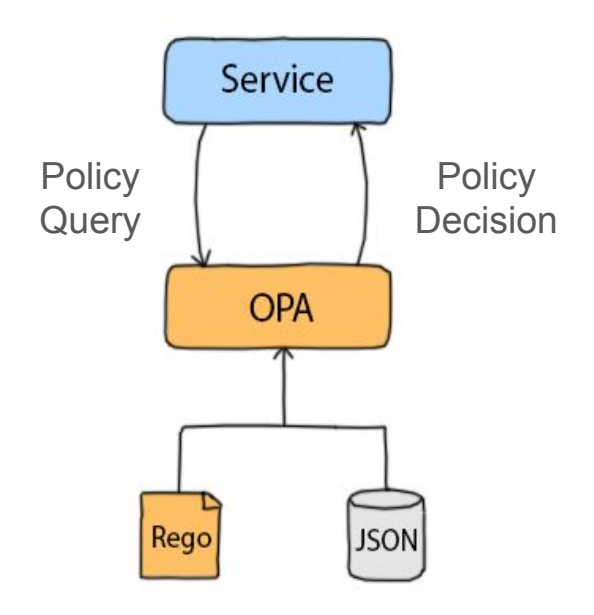

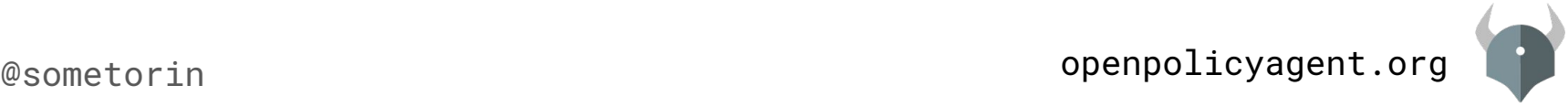

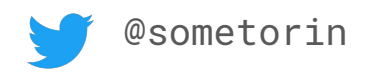

- Declarative Language (Rego)
	- Is X allowed to call operation Y on resource Z?
	- What clusters should workload X be deployed to?
	- What annotations must be present on object X?
- Library/Daemon (Go)
	- In-memory, zero runtime dependencies
	- Evaluation engine: parser, compiler, interpreter
	- Tooling: REPL, test runner, tracing
- Growing community
	- Sponsored by Styra and Google/Firebase
	- Used by Netflix, Medallia, Huawei, Schuberg Philis, and more
	- Integrations for Istio, Kubernetes, Terraform, PAM, AWS, and more

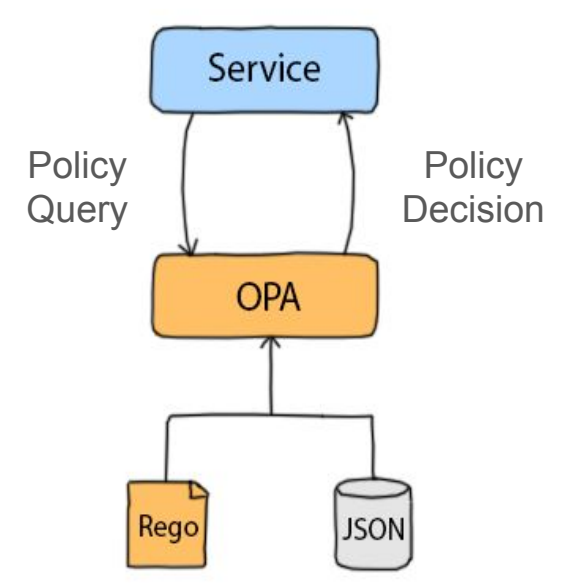

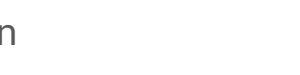

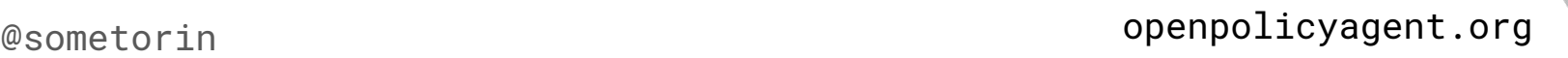

# Demo

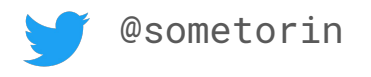

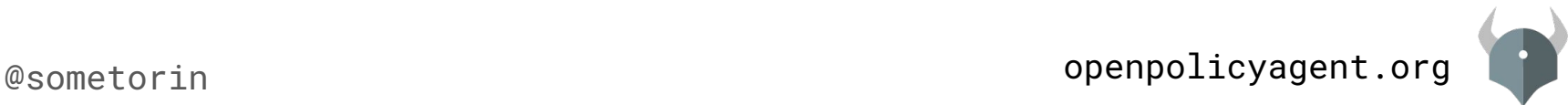

Standard Library

# **github.com/open-policy-agent/library**

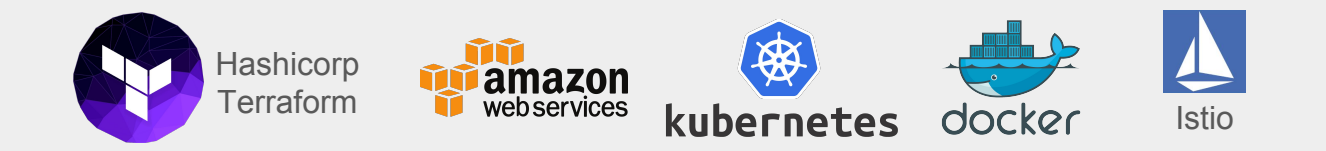

Contributions welcome.

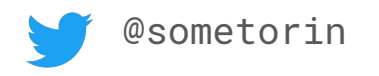

## Thank you!

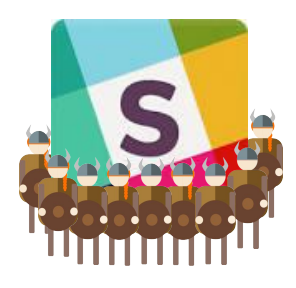

slack.openpolicyagent.org

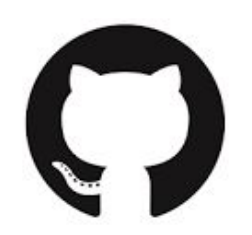

github.com/open-policy-agent/opa

tsandall/admission-webhook-demo

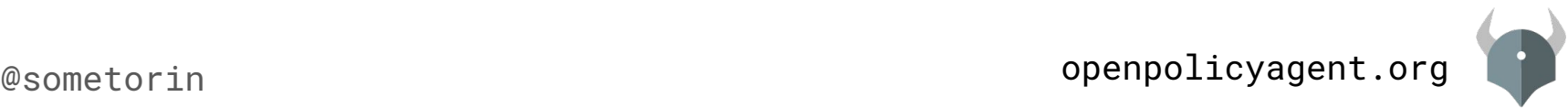

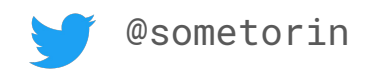